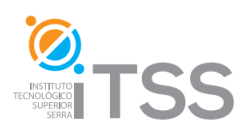

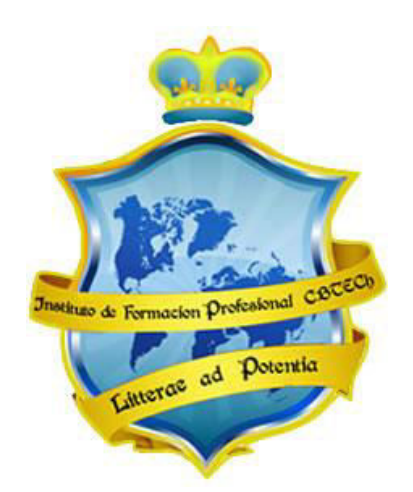

## **Instituto de Formación Profesional CBTech**

**Estudie desde su hogar y obtenga un certificado universitario** 

# **Formación a distancia de CURSO DE PROGRAMACIÓN EN PHP & MYSQL**

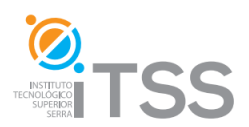

## **Curso de Programación con PHP & MySQL**

## Integrado como Módulo III del Experto en Diseño y Programación Web con PHP

## **Temario**

### 1. **Unidad I: Desarrollo de Aplicaciones Web**

- 1.1. ¿Qué es una aplicación Web?
- 1.2. Interfaz y consideraciones técnicas
- 1.3. Servidor Web
- 1.4. Lenguajes de lado servidor o cliente
- 1.5. Introducción a lenguajes de la Web
- 1.6. Lenguajes de programación Web

### **2. Unidad II: ¿Qué es PHP?**

- 2.1. ¿Qué es PHP?
- 2.2. Historia
- 2.3. Usos de PHP
- 2.4. Ventajas de PHP
- 2.5. Ejemplos de código PHP

### **3. Unidad III: Instalación de Apache, PHP y MySQL**

- 3.1. Elementos básicos
- 3.2. Servidores web: Internet Information Server
- 3.3. Servidores web: Apache
- 3.4. Instalación de PHP con Apache e IIS
- 3.5. Instalación de MySQL
- 3.6. Kits de Instalación WAMP

### **4. Unidad IV: Sintaxis en PHP**

- 4.1. Mi primer script
- 4.2. Variables y Operadores
- 4.3. Sentencias de Control
- 4.4. Vectores
- 4.5. Las Funciones
- 4.6. include() y require()
- **5. Unidad V: Librería Estándar**

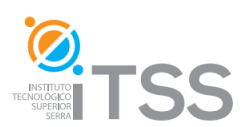

- 5.1. Funciones de vectores
- 5.2. Funciones de cadenas de caracteres
- 5.3. Tiempo y fecha
- 5.4. Funciones de acceso a ficheros
- 5.5. Envío de mensajes

#### **6. Unidad VI: Formularios y validación de datos**

- 6.1. Los Formularios
- 6.2. Validación
- 6.3. Subir ficheros desde un formulario

#### **7. Unidad VII: MySQL**

- 7.1. MySQL
- 7.2. Instalación y uso de phpMyAdmin
- 7.3. Funciones PHP de acceso a MySQL
- 7.4. Conectar a MySQL desde PHP
- 7.5. Creación de una Base de Datos en MySQL
- 7.6. Importar bases de datos desde MS Access
- 7.7. Mostrar los datos de una consulta
- 7.8. Un buscador para nuestra base de datos
- 7.9. Operaciones con registros

#### **8. Unidad VIII: Autentificación de usuarios**

- 8.1. Cookies
- 8.2. Sesiones
- 8.3. Codificación con MD5
- 8.4. Interfaz con el usuario
- **9. Proyecto final**

#### **10. Apéndice: Introducción a SQL**

- 10.1. Bases de datos
- 10.2. Consultas básicas
- 10.3. Modificación de datos
- 10.4. Consultas avanzadas
- 10.5. Intersecciones (JOINS)

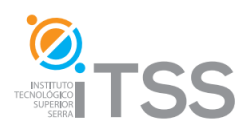